LabVIEW MATLAB

- 13 ISBN 9787111330318
- 10 ISBN 7111330315

出版时间:2011-4-1

作者:曲丽荣,胡容,范寿康

页数:216

版权说明:本站所提供下载的PDF图书仅提供预览和简介以及在线试读,请支持正版图书。

### www.tushu000.com

### LabVIEW MATLAB LabVIEW MATLAB

 $11$ 

1 5 LabVIEW  $\pm$  3 and  $\pm$  6 and  $\pm$  6  $\pm$  7 and  $\pm$  MATLAB 8 11 LabVIEW MATLAB LabVIEW MATLAB/Simulink 接口技术,在LabVIEW中利用ActiveX技术与MATLAB混合编程,以及LabVIEW调用DLL、调用API等

1 LabVIEW 1 1.1 LabVIEW 1 1.2 LabVIEW 2 1.3 LabVIEW 3 1.3.1 LabVIEW 3 1.3.2 LabVIEW 4 2 LabVIEW 8.5 6 2.1 LabVIEW 85 6 2.1.1 6 2.1.2 7 2.1.3 8 2.1.4 8 2.1.5 9 2.1.6 10 2.1.7 11 2.1.8 11 2.2 LabVIEW 8.5 12 2.3 LabVIEW 8.5 13 2.3.1 LabVIEW 8.5 13 2.3.2 LabVIEW 8.5 14 2.3.3 LabVIEW 8.5 15 2.4 VI 15 2.4.1 VI 16 2.4.2 VI 19 2.5 VI 21 2.5.1 VI 21 2.5.2 VI 22 2.6 VI 24 2.6.1 VI 24 2.6.2 VI 26 3  $28\,31$   $28\,31.1$   $28\,31.2$   $30\,31.3$   $32\,32$ 36 3.2.1 36 3.2.2 40 3.3 44 3.3.1 44 3.3.2 46 3.3.3 49 34 51 34.1 51 34.2 55 34.3 56 4  $59\;41$   $59\;41.1$   $59\;41.2$   $60\;42$   $64$ 4.2.1 64 4.2.2 66 4.2.3 XY 67 4.2.4 68 4.3 I/O 71 4.4 73 441 73 442 75 443 18 4.4.4 20 30 4.4.5 22 5  $84\,51$   $84\,51.1$   $84\,51.2$   $84\,52$ 集卡的配置 86 5.2.1 DAQ助手的使用方法 86 5.2.2 Measurement & Automation Explorer的使用 89 5.3 发 92 5.3.1 92 5.3.2 94 6 MATLAB 95 6.1 MATLAB 7.X 95 6.1.1 MATLAB 7.X 95 6.1.2 96 6.1.3 MATLAB  $97 \quad 61.4$   $99 \quad 61.5$   $99 \quad 61.6$   $99 \quad 62 \text{MATLAB } 7.X$ 100 6.2.1 100 6.2.2 MATLAB 100 6.2.3 101 6.2.4 103 6.2.5 105 6.3 MATLAB 107 6.3.1 107 107 6.3.2 110 6.3.3 111 6.34 114 6.3.5 114 6.36Z 116 6.3.7 IIR 116 6.38 119 6.3.9 FIR 121 6.4 122 6.4.1 MATLAB IIR 122 6.4.2 MATLAB FIR 124 7 Simulink 127 7.1 Simulink 127 7.1 Simulink 127 7.1.2 Simulink 128 7.1.3 Simulink 133 7.2 133 7.2 133 7.2 133 7.2 2  $137 \t7.21$   $137 \t7.22$ 139 8 LabVIEW MATLAB 144 8.1 LabVIEW MathScript MATLAB 144 8.1.1 LabVIEW MathScript 144 8.1.2LabVIEW MathScript 145 8.1.3 MathScript 150 8.1.4 LabVIEW MathScript MathScript 154 8.1.5 LabVIEW MathScript 应用举例 160 8.1.6 在程序框图中使用MathScript节点应用举例 162 8.1.7 使用MathScript节点调用DLL 164 8.2 LabVIEW MatlabScript MATLAB 165 8.2.1 LabVIEW MatlabScript 165 8.2.2 LabVIEW MATLAB 166 8.2.3 MatlabScript 167 9 LabVIEW MATLAB/Simulink 170 9.1.2 170 9.1 LabVIEW MATLAB/Simulink 170 9.1.1<br>170 9.1.2 SIT Server 171 9.1.3 SIT Connection Manager 171<br>9.1.4LabVIEW 175 9.1.5Host VI SIT Server 176 9.1.6 SIT Server 171 9.1.3 SIT Connection Manager 171 175 9.1.5 Host VI SIT Server 176 9.1.6 9.1.4 LabVIEW 175 9.1.5 Host VI SIT Server 176 9.1.6 176 9.2 LabVIEW MATLAB/Simulink 180 9.2.1 Simulation 180 9.2.2 181 10 LabVIEW ActiveX MATLAB 184 10.1 ActiveX 184 10.1.1 ActiveX 184 10.1.2 LabVIEW ActiveX 185 10.2 LabVIEW ActiveX 198 10.3 LabVIEW ActiveX MATLAB 199 10.3.1 MATLAB ActiveX 199 10.3.2 LabVIEW MATLAB 200 11 LabVIEW 205 11.1 在LabVIEW中调用动态链接库 205 11.1.1 动态链接库 205 11.1.2 在LabVIEW中调用DLL应用实例 207 11.2 LabVIEW 210 11.2.1 210 11.2.2 LabVIEW API  $211$   $216$ 

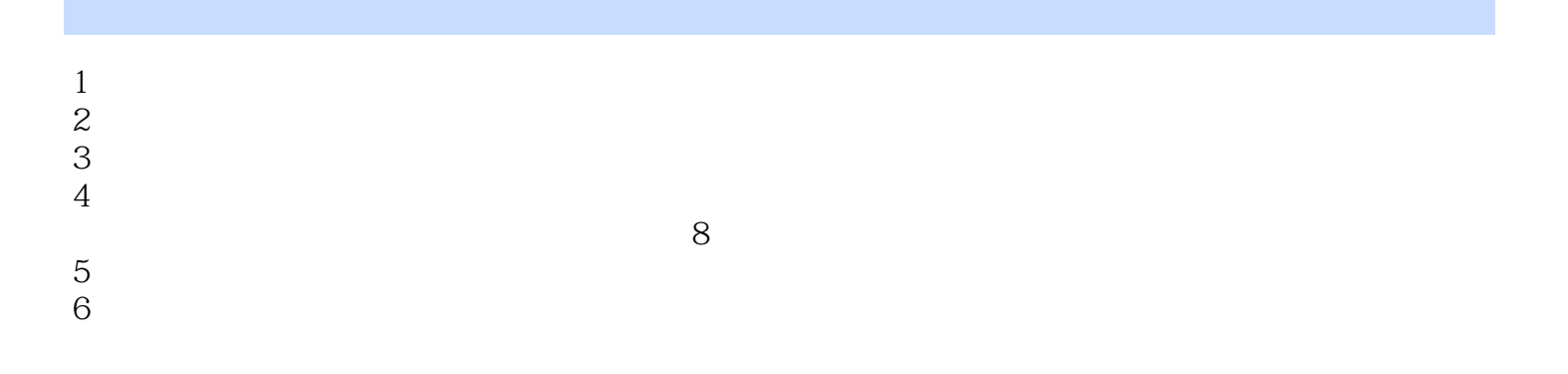

本站所提供下载的PDF图书仅提供预览和简介,请支持正版图书。

:www.tushu000.com